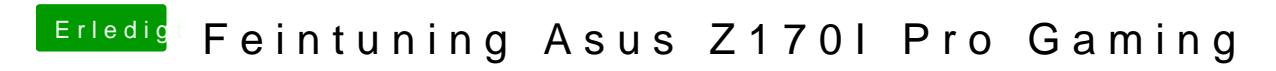

Beitrag von McRudolfo vom 12. Mai 2017, 16:28

Ändere mal in EasyUEFI die Datei (File Path) in /EFI/BOOT/BOOTX64.efi